# <span id="page-0-0"></span>Supplementary Materials for "Newton Methods for Convolutional Neural Networks"

## Chien-Chih Wang, Kent Loong Tan, Chih-Jen Lin

Department of Computer Science, National Taiwan University, Taipei 10617, Taiwan

# I List of Symbols

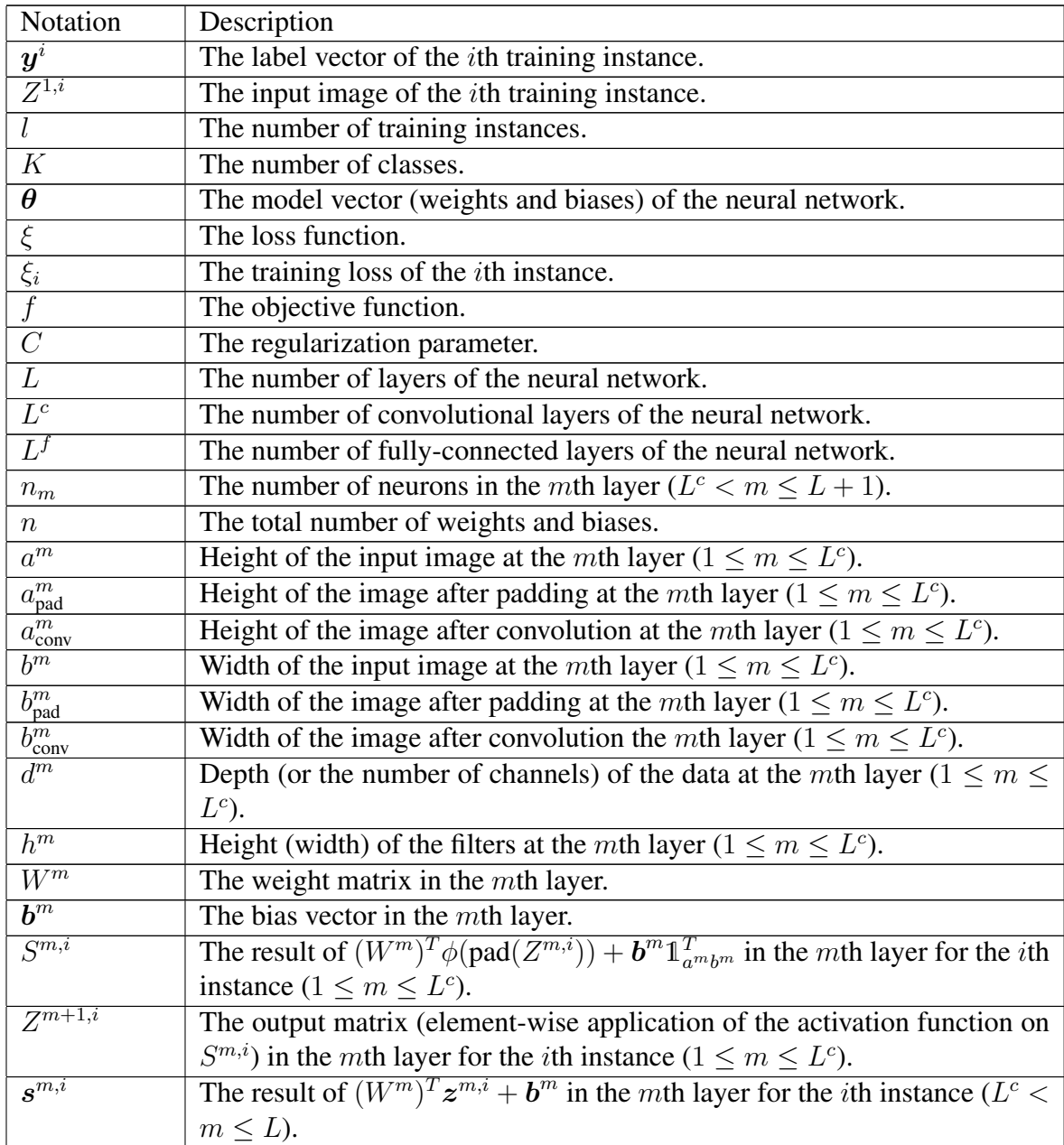

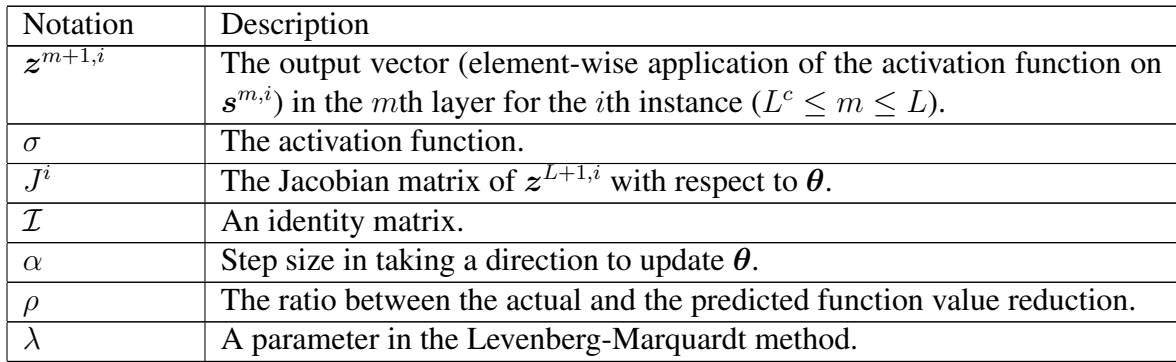

# II Implementation Details

We show that with a careful design, a Newton method for CNN can be implemented by a simple and short program. A MATLAB implementation is given as an illustration though modifications for other languages such as Python should be straightforward.

For the discussion in Section [3,](#page-0-0) we check each individual data. However, for practical implementations, all instances must be considered together for memory and computational efficiency. In our implementation, we store  $Z^{m,i}$ ,  $\forall i = 1, \ldots, l$  as the following matrix.

<span id="page-1-0"></span>
$$
\begin{bmatrix} Z^{m,1} & Z^{m,2} & \dots & Z^{m,l} \end{bmatrix} \in R^{d^m \times a^m b^m l}.
$$
 (II.1)

Similarly, we store  $\partial \xi_i / \partial \text{vec}(S^{m,i})^T$ ,  $\forall i$  as

<span id="page-1-3"></span>
$$
\left[\begin{array}{cc} \frac{\partial \xi_1}{\partial S^{m,1}} & \dots & \frac{\partial \xi_l}{\partial S^{m,l}} \end{array}\right] \in R^{d^{m+1} \times a_{\text{conv}}^m b_{\text{conv}}^m l}.
$$
 (II.2)

For  $\partial z^{L+1,i}/\partial \text{vec}(S^{m,i})^T$ ,  $\forall i$ , we consider

<span id="page-1-1"></span>
$$
\begin{bmatrix}\n\frac{\partial z_1^{L+1,1}}{\partial S^{m,1}} & \dots & \frac{\partial z_{n_{L+1}}^{L+1,1}}{\partial S^{m,1}} & \dots & \frac{\partial z_{n_{L+1}}^{L+1,l}}{\partial S^{m,l}}\n\end{bmatrix}\n\in R^{d^{m+1}\times a_{\text{conv}}^m b_{\text{conv}}^m n_{L+1}l}
$$
\n(II.3)

and will explain our decision. Note that  $(II.1)-(II.3)$  $(II.1)-(II.3)$  $(II.1)-(II.3)$  are only the main setting to store these matrices because for some operations they may need to be re-shaped.

For an easy description in some places we follow Section [2.1](#page-1-2) to let

$$
Z^{\text{in},i}
$$
 and  $Z^{\text{out},i}$ 

be the input and output images of a layer, respectively.

### <span id="page-1-2"></span>II.1 Details of Padding Operation

To implement zero-padding, we first capture the linear indices of the input image in the padded image. For example, if the size of the input image is  $3 \times 3$  and the output padded image is  $5 \times 5$ , we have

$$
\begin{bmatrix} 0 & 0 & 0 & 0 & 0 \\ 0 & 1 & 1 & 1 & 0 \\ 0 & 1 & 1 & 1 & 0 \\ 0 & 1 & 1 & 1 & 0 \\ 0 & 0 & 0 & 0 & 0 \end{bmatrix},
$$

Listing I: MATLAB implementation for the index of zero-padding

```
1 function [idx pad] = find index padding(model,m)
2
3 \mid a = \text{model}.\text{ht\_input(m)};
4 | b = model.wd\_input(m);5 | p = model.wd\_pad\_added(m);6
7 | newa = 2*p + a;8 |idx\_pad = reshape( (p+1:p+a) ' + newa*(p:p+b-1), [ ], 1);
```
where "1" values indicate positions of the input image. Based on the column-major order, we derive

pad  $idx = \{7, 8, 9, 11, 12, 13, 16, 17, 18\}.$ 

This index set, obtained in the beginning of the training procedure, is used in the following situations. First, paddidx contains row indices in  $P_{pad}^{m}$  of [\(14\)](#page-8-0) that correspond to the input image. We can use it to conduct the padding operation in [\(14\)](#page-8-0). Second, from [\(56\)](#page-0-0) and [\(66\)](#page-0-0) in gradient and Jacobian evaluations, we need

$$
\boldsymbol{v}^T P_\mathrm{pad}^m.
$$

This can be considered as the inverse of the padding operation: we would like to remove zeros and get back the original image. We give details of finding pad idx below.

Assume the input image is

$$
Z \in R^{a \times b}.
$$

We would like to add  $p$  zeros on each dimension so that the resulting image is as Figure [II.1.](#page-3-0) We notice that  $Z$  corresponds to the following elements in the output image:

$$
(p+1, p+1)
$$
 ...  $(p+1, p+b)$   
  $\vdots$   
  $(p+a, p+1)$  ...  $(p+a, p+b)$ 

The size of the new image is

$$
(2p+a)\times(2p+b).
$$

The linear indices in the new matrix are

$$
p\bar{a} + \begin{bmatrix} p+1 \\ \vdots \\ p+a \end{bmatrix}, (p+1)\bar{a} + \begin{bmatrix} p+1 \\ \vdots \\ p+a \end{bmatrix}, \dots, (p+b-1)\bar{a} + \begin{bmatrix} p+1 \\ \vdots \\ p+a \end{bmatrix},
$$

where

<span id="page-2-0"></span>
$$
\bar{a} = 2p + a. \tag{II.4}
$$

Together they can be obtained by applying MATLAB's '+' operator on the following two arrays:

$$
\begin{bmatrix} p+1 \\ \vdots \\ p+a \end{bmatrix} \text{ and } \bar{a} \begin{bmatrix} p & \cdots & p+b-1 \end{bmatrix}.
$$

<span id="page-3-0"></span>
$$
p \left\{\begin{array}{ccc} p \\ \vdots \\ 0 \cdots 0 \\ \vdots \\ 0 \cdots 0 \\ \vdots \\ 0 \cdots 0 \\ \vdots \\ 0 \cdots 0 \\ \vdots \\ 0 \cdots 0 \\ \end{array}\right. \quad p \quad p \quad p
$$

Figure II.1: A padding example.

## <span id="page-3-3"></span>**II.2** Generation of  $\phi$ (pad $(Z^{m,i})$ )

MATLAB has a built-in function im2col that can generate  $\phi(\text{pad}(Z^{m,i}))$  for  $s=1$  and  $s = h$ . For general s, we notice that  $\phi(\text{pad}(Z^{m,i}))$  is a sub-matrix of the output matrix of using MATLAB's im2col under  $s = 1$ . Therefore, we can apply MATLAB's im2col with  $s = 1$  and extract a sub-matrix as  $\phi(\text{pad}(Z^{m,i}))$ . See a detailed procedure in Section [II.2.1.](#page-7-0)

The above setting is not ideal because first in other languages a subroutine like  $MATLAB$ 's  $im2col$  may not be available, and second, generating a larger matrix under  $s = 1$  causes extra time and memory. Therefore, here we show an efficient implementation without relying on a subroutine like MATLAB's  $\text{im}2\text{col}$ . For an easy description we follow Section [2.1](#page-1-2) to consider

$$
\text{pad}(Z^{m,i}) = Z^{\text{in},i} \to Z^{\text{out},i} = \phi(Z^{\text{in},i}).
$$

Consider the following linear indices<sup>[1](#page-3-1)</sup> (i.e., counting elements in a column-oriented way) of  $Z^{\text{in},i}$ :

<span id="page-3-2"></span>
$$
\begin{bmatrix} 1 & d^{\text{in}} + 1 & \dots & (b^{\text{in}} a^{\text{in}} - 1) d^{\text{in}} + 1 \\ 2 & d^{\text{in}} + 2 & \dots & (b^{\text{in}} a^{\text{in}} - 1) d^{\text{in}} + 2 \\ \vdots & \vdots & \ddots & \vdots \\ d^{\text{in}} & 2d^{\text{in}} & \dots & (b^{\text{in}} a^{\text{in}}) d^{\text{in}} \end{bmatrix} \in R^{d^{\text{in}} \times a^{\text{in}} b^{\text{in}}}.
$$
 (II.5)

Because every element in

$$
\phi(Z^{\text{in},i}) \in R^{hh\text{d}^{\text{in}} \times a^{\text{out}}b^{\text{out}}},
$$

is extracted from  $Z^{\text{in},i}$ , the task is to find the mapping between a linear index of  $Z^{\text{in},i}$ and each element in  $\phi(Z^{\text{in},i})$ . Consider the following example.

$$
a^{\text{in}} = 3, b^{\text{in}} = 2, d^{\text{in}} = 1, s = 1, h = 2.
$$

<span id="page-3-1"></span><sup>&</sup>lt;sup>1</sup>Linear indices refer to the sequence of how elements in a matrix are stored. Here we consider a column-oriented setting.

Because  $d^{in} = 1$ , we omit the channel subscript. In addition, we omit the instance index  $i$ , so the image is

$$
\begin{bmatrix} z_{11} & z_{12} \\ z_{21} & z_{22} \\ z_{31} & z_{32} \end{bmatrix}.
$$

By our representation in [\(5\)](#page-3-2),

$$
Z^{\rm in} = \begin{bmatrix} z_{11} & z_{21} & z_{31} & z_{12} & z_{22} & z_{32} \end{bmatrix}
$$

and the linear indices from [\(II.5\)](#page-3-2) are

$$
\begin{bmatrix} 1 & 2 & 3 & 4 & 5 & 6 \end{bmatrix}.
$$

From [\(9\)](#page-5-0),

$$
\phi(Z^{\rm in}) = \begin{bmatrix} z_{11} & z_{21} \\ z_{21} & z_{31} \\ z_{12} & z_{22} \\ z_{22} & z_{32} \end{bmatrix}
$$

Thus we store the following vector to indicate the mapping between linear indices of  $Z^{\text{in}}$  and elements in  $\phi(Z^{\text{in}})$ .

<span id="page-4-1"></span>
$$
\begin{bmatrix} 1 & 2 & 4 & 5 & 2 & 3 & 5 & 6 \end{bmatrix}^T.
$$
 (II.6)

<span id="page-4-0"></span>.

It also corresponds to column indices of non-zero elements in  $P_{\phi}^m$ .

To have a general setting we begin with checking how linear indices of  $Z^{\text{in},i}$  can be mapped to the first column of  $\phi(Z^{\text{in},i})$ . For simplicity, we consider only channel j. From  $(9)$  and  $(II.5)$ , we have

$$
\begin{bmatrix}\n j \\
 d^{\text{in}} + j \\
 \vdots \\
 (h-1)d^{\text{in}} + j \\
 a^{\text{in}}d^{\text{in}} + j\n\end{bmatrix}\n\begin{bmatrix}\n z_{1,1,j}^{\text{in}} \\
 z_{2,1,j}^{\text{in}} \\
 \vdots \\
 z_{h,1,j}^{\text{in}} \\
 z_{1,2,j}^{\text{in}} \\
 \vdots \\
 z_{h,2,j}^{\text{in}}\n\end{bmatrix},
$$
\n(II.7)\n
$$
\begin{bmatrix}\n (h-1) + a^{\text{in}} \\
 d^{\text{in}} + j \\
 \vdots \\
 (h-1) + (h-1)a^{\text{in}} + j\n\end{bmatrix}\n\begin{bmatrix}\n z_{1,1,j}^{\text{in}} \\
 z_{1,2,j}^{\text{in}} \\
 \vdots \\
 z_{h,2,j}^{\text{in}} \\
 \vdots \\
 z_{h,h,j}^{\text{in}}\n\end{bmatrix},
$$

where the left column gives the linear indices in  $Z^{\text{in},i}$ , while the right column shows the

corresponding values. We rewrite linear indices in [\(II.7\)](#page-4-0) as

 $\sqrt{ }$ 

<span id="page-5-1"></span> $\overline{1}$  $\overline{1}$  $\overline{1}$  $\overline{1}$  $\overline{1}$  $\overline{1}$  $\overline{1}$  $\overline{1}$  $\overline{1}$  $\overline{1}$  $\overline{1}$  $\overline{1}$  $\overline{1}$  $\overline{1}$  $\overline{1}$  $\overline{1}$  $\overline{1}$  $\overline{1}$ 

$$
0 + 0a^{in}
$$
  
\n
$$
\begin{array}{c}\n\vdots \\
(h-1) + 0a^{in} \\
0 + 1a^{in} \\
\vdots \\
(h-1) + 1a^{in} \\
\vdots \\
(h-1) + (h-1)a^{in}\n\end{array}
$$
\n
$$
d^{in} + j.
$$
\n(II.8)

Clearly, every linear index in [\(II.8\)](#page-5-1) can be represented as

<span id="page-5-0"></span>
$$
(p + qa^{\text{in}})d^{\text{in}} + j
$$
, where  $p, q \in \{0, ..., h - 1\}$  (II.9)

correspond to the pixel position in the convolutional filter.<sup>[2](#page-5-2)</sup>

Next we consider other columns in  $\phi(Z^{\text{in},i})$  by still fixing the channel to be j. From [\(9\)](#page-5-0), similar to the right column in [\(II.7\)](#page-4-0), each column contains the following elements from the *j*th channel of  $Z^{\text{in},i}$ .

<span id="page-5-5"></span><span id="page-5-3"></span>
$$
z_{1+p+as,1+q+bs,j}^{\text{in},i}, \quad a = 0, 1, \dots, a^{\text{out}} - 1,
$$
  
\n
$$
b = 0, 1, \dots, b^{\text{out}} - 1,
$$
 (II.10)

where  $(1 + as, 1 + bs)$  denotes the top-left position of a sub-image in the channel j of  $Z^{\text{in},i}$ . From [\(II.5\)](#page-3-2), the linear index of each element in [\(II.10\)](#page-5-3) is

$$
((1 + p + as - 1) + (1 + q + bs - 1)ain)din + j
$$
  
=  $(a + bain)sain + (p + qain)din + j$   
see (II.9) (II.11)

Listing [II](#page-6-0) shows our implementation about finding the mapping of the linear indices of each element and Listing [IV](#page-7-1) shows the generation of  $\phi(\text{pad}(Z^{m,i}))$ . First, we com-pute elements in [\(II.8\)](#page-5-1) with  $j = 1$  by applying MATLAB's '+' operator, which has the implicit expansion behavior, to compute the outer sum of the following two arrays.

$$
\begin{bmatrix} 1 \\ d^{\text{in}} + 1 \\ \vdots \\ (h-1)d^{\text{in}} + 1 \end{bmatrix} \quad \text{and} \quad \begin{bmatrix} 0 & a^{\text{in}}d^{\text{in}} & \cdots & (h-1)a^{\text{in}}d^{\text{in}} \end{bmatrix}.
$$

The result is the following matrix

<span id="page-5-4"></span>
$$
\begin{bmatrix}\n1 & a^{\text{in}}d^{\text{in}} + 1 & \dots & (h-1)a^{\text{in}}d^{\text{in}} + 1 \\
d^{\text{in}} + 1 & (1+a^{\text{in}})d^{\text{in}} + 1 & \dots & (1+(h-1)a^{\text{in}})d^{\text{in}} + 1 \\
\vdots & \vdots & \dots & \vdots \\
(h-1)d^{\text{in}} + 1 & ((h-1) + a^{\text{in}})d^{\text{in}} + 1 & \dots & ((h-1) + (h-1)a^{\text{in}})d^{\text{in}} + 1\n\end{bmatrix},
$$
\n(II.12)

<span id="page-5-2"></span><sup>&</sup>lt;sup>2</sup>More precisely,  $p + 1$  and  $q + 1$  are the pixel position.

<span id="page-6-0"></span>Listing II: MATLAB implementation for finding the mapping between the linear indices of  $Z^{m,i}$  and elements in  $\phi(Z^{\text{in},i})$ 

```
1 | function idx = find_index\_phiZ(a,b,d,h,s)2
3 \text{ first\_channel\_idx} = ((0:h-1]*d+1)' + [0:h-1]*a*d;4 \mid \text{first\_col\_idx} = \text{first\_channel\_idx} (:) + [0:d-1];
5 |a_out = floor((a - h)/s) + 1;6 b out = floor((b - h)/s) + 1;
7 | column_{offset} = ([0:a_{out}-1]' + [0:b_{out}-1]*a)*s*d;8 \mid \text{idx} = \text{column\_offset}(:) \mid + \text{first\_col\_idx}(:);9 | i dx = i dx (:);
```
<span id="page-6-6"></span><span id="page-6-5"></span>whose columns, if concatenated, lead to values in [\(II.8\)](#page-5-1) with  $j = 1$ ; see line [3](#page-6-1) of the code. To get [\(II.9\)](#page-5-0) for all channels  $j = 1, \ldots, d^{\text{in}}$ , we compute the outer sum of the vector form of [\(II.12\)](#page-5-4) and

$$
\begin{bmatrix} 0 & 1 & \dots & d^{\text{in}} - 1 \end{bmatrix},
$$

and then vectorize the resulting matrix; see line [4.](#page-6-2)

To obtain other columns in  $\phi(Z^{\text{in},i})$ , we first calculate  $a^{\text{out}}$  and  $b^{\text{out}}$  by [\(4\)](#page-2-0) in lines [5-](#page-6-3)[6.](#page-6-4) In the linear indices in [\(II.11\)](#page-5-5), the second term corresponds to indices of the first column, while the first term is the following column offset

$$
(a + ba^{\text{in}})sd^{\text{in}}, \ \forall a = 0, 1, ..., a^{\text{out}} - 1,
$$
  
 $b = 0, 1, ..., b^{\text{out}} - 1.$ 

This is the outer sum of the following two arrays.

$$
\begin{bmatrix} 0 \\ \vdots \\ a^{\text{out}} - 1 \end{bmatrix} \times sd^{\text{in}} \quad \text{and} \quad \begin{bmatrix} 0 & \dots & b^{\text{out}} - 1 \end{bmatrix} \times a^{\text{in}} sd^{\text{in}};
$$

see line [7](#page-6-5) in the code. Finally, we compute the outer sum of the column offset and the linear indices in the first column of  $\phi(Z^{\text{in},i})$ ; see line [8.](#page-6-6) In the end what we keep is the following vector

<span id="page-6-7"></span>
$$
\begin{bmatrix}\n\text{Column index of non-zero} \\
\text{in each row of } P_{\phi}^{m} \end{bmatrix}_{hhd^{\text{in}}a^{\text{out}}b^{\text{out}}}.\n\tag{II.13}
$$

Note that each row in the  $0/1$  matrix  $P_{\phi}^{m}$  contains exactly only one non-zero element. We also see that  $(II.6)$  is an example of  $(II.13)$ .

The obtained linear indices are independent of the values of  $Z^{\text{in},i}$ . Thus the above procedure only needs to be run once in the beginning. For any  $Z^{\text{in},i}$ , we apply the indices in [\(II.13\)](#page-6-7) to extract  $\phi(Z^{\text{in},i})$ ; see line [6](#page-7-2)[-7](#page-7-3) in Listing [IV.](#page-7-1)

For the pooling operation  $\phi(Z^{\text{in},i})$  is needed in [\(15\)](#page-8-1). The same implementation can be used.

<span id="page-7-4"></span>Listing III: An alternative implementation by using  $MATLAB$ 's  $\text{im}2 \text{col}$  for finding the mapping between the linear indices from  $Z^{m,i}$  and elements in  $\phi(Z^{\text{in},i})$ 

```
1 | function output_idx = find_index_phiZ(a,b,d,h,s)
2
3 |input_idx = reshape(([1:a*b]-1)*d+1, a,b;4 output_idx = im2col(input_idx, [h, h], 'sliding');
5 |a_bar = a-h+1;6 b bar = b-h+1;
7 |a\_idx = 1:s:a\_bar;8 \vert b\_idx = 1:s:b\_bar;9 \text{select}_idx = a_idx' + a_bar * (b_idx-1);10 output_idx = output_idx(:, select_idx)';
11 \lceil \text{output}_\text{idx} \rceil = \text{reshape}(\text{output}_\text{idx}(:,\text{t}[0:d-1], [\text{t}]\text{rk} \rceil)
```
Listing IV: MATLAB implementation for generating  $\phi(Z^{\text{in},i})$ 

```
1 function phiZ = padding and phiZ(model, net, m)
2
3 num data = net.num sampled data;
4 \text{ phiZ} = \text{padding}(\text{model}, \text{net}, \text{m});5 \, \, Calculate phiz
6 phiz = reshape(phiz, [], num_data);
7 | \text{phi } z = \text{phi } z \text{ (net.idx\_phi } z \text{ (m)}, :);8
9 \vert h = model.wd filter(m);
10 \mid d = \text{model.ch\_input(m)};11 |phiZ = reshape(phiZ, h * h * d, []);
```
### <span id="page-7-0"></span>**II.2.1** Generation of  $\phi(Z^{\text{in},i})$  with MATLAB's im2col

For the alternative method here, we use MATLAB's  $\text{Im}2\text{col}$  with  $s = 1$  and extract a sub-matrix as  $\phi(Z^{\text{in},i})$ . The program is presented in Listing [III.](#page-7-4)

We now explain each line of the program. To find  $P_{\phi}^{m}$ , from [\(9\)](#page-5-0) what we need is to extract elements in  $Z^{\text{in},i}$ . In line [3,](#page-7-5) we start with obtaining the linear indices of the first row of  $Z^{\text{in},i}$ , which corresponds to the first channel of the image. In line [4,](#page-7-6) we use im2col to build  $\phi(Z^{\text{in},i})$  under  $s = d^{\text{in}} = 1$ , though contents of the input matrix are linear indices of  $Z^{\text{in},i}$  rather than values. For  $\phi(Z^{\text{in},i})$  under  $s=d^{\text{in}}=1$ , the matrix size is

$$
hh \times \bar{a}\bar{b},
$$

where from [\(4\)](#page-2-0),

$$
\bar{a} = a^{\rm in} - h + 1, \ \bar{b} = b^{\rm in} - h + 1.
$$

From  $(9)$ , when a general s is considered, we must select some columns, whose column

indices are the following subset of  $\{1, \ldots, \bar{a}\bar{b}\}$ :

<span id="page-8-0"></span>
$$
\mathbb{1}_{b^{\text{out}}} \otimes \left( \begin{bmatrix} 0 \\ \vdots \\ a^{\text{out}} - 1 \end{bmatrix} s + \mathbb{1}_{a^{\text{out}}} \right) + \left( \begin{bmatrix} 0 \\ \vdots \\ b^{\text{out}} - 1 \end{bmatrix} s \right) \otimes \begin{bmatrix} \bar{a} \\ \vdots \\ \bar{a} \end{bmatrix}_{a^{\text{out}} \times 1}, \quad (\text{II}.14)
$$

where  $a^{\text{out}}$  and  $b^{\text{out}}$  are defined in [\(4\)](#page-2-0). More precisely, [\(II.14\)](#page-8-0) comes from the following mapping between the first row of  $\phi(Z^{\text{in},i})$  in [\(9\)](#page-5-0) and  $\{1,\ldots,\bar{a}\bar{b}\}$ :

$$
\begin{bmatrix}\n(1,1) \\
(1+s,1) \\
\vdots \\
(1+(a^{\text{out}}-1)s,1) \\
(1+s,1+s) \\
\vdots \\
(1+(a^{\text{out}}-1)s,1+s)\n\end{bmatrix}\n\longrightarrow\n\begin{bmatrix}\n0 \\
\vdots \\
a^{\text{out}}-1 \\
0 \\
\vdots \\
a^{\text{out}}-1\n\end{bmatrix}\ns+1_{a^{\text{out}}}+0_{a^{\text{out}}s\bar{a}}\na^{\text{out}}\n\end{bmatrix}
$$

Next we discuss how to extend the linear indices of the first channel to others. From [\(5\)](#page-3-2), each column of  $Z^{\text{in},i}$  contains values of the same pixel in different channels. Therefore, because we consider a column-major order, indices in  $Z^{\text{in},i}$  for a given pixel are a continuous segment. Then in [\(9\)](#page-5-0) for  $\phi(Z^{\text{in},i})$ , essentially we have  $d^{\text{in}}$  segments ordered vertically and elements in two consecutive segments are from two consecutive rows in  $Z^{\text{in},i}$ . Therefore, the following index matrix can be used to extract all needed elements in  $Z^{\text{in},i}$  for  $\phi(Z^{\text{in},i})$ .

<span id="page-8-1"></span>
$$
\mathbb{1}_{d^{\text{in}}} \otimes \left[ \text{linear indices of } Z^{\text{in},i} \text{ for} \atop 1 \text{st channel of } \phi(Z^{\text{in},i}) \right]_{hh \times a^{\text{out}} b^{\text{out}}} + \left( \left[ \begin{array}{c} 0 \\ \vdots \\ d^{\text{in}} - 1 \end{array} \right] \otimes \mathbb{1}_{hh} \right) \otimes \mathbb{1}_{a^{\text{out}} b^{\text{out}}}^T. \tag{II.15}
$$

The implementation is in line [11.](#page-7-7) Since *OCTAVE* does not have the function  $r$ epelem,<sup>[3](#page-8-2)</sup> we use different approach to calculate [\(II.15\)](#page-8-1). First we calculate

<span id="page-8-3"></span>vec(
$$
\begin{bmatrix} \text{linear indices of } Z^{\text{in},i} \text{ for } \\ 1 \text{st channel of } \phi(Z^{\text{in},i}) \end{bmatrix}^T
$$
) +  $\begin{bmatrix} 0 & \dots & d^{\text{in}} - 1 \end{bmatrix} \in R^{a^{\text{out}}b^{\text{out}}hh \times d^{\text{in}}}$ . (II.16)

Then, to obtain the desired matrix, we reshape [\(II.16\)](#page-8-3) into  $R^{a^{out}b^{out} \times hhd^{in}}$  and transpose it.

Similar to the previous section, we apply the indices in line [11](#page-7-7) to extract  $\phi(Z^{\text{in},i})$ ;

#### <span id="page-8-4"></span>**II.3** Construction of  $P_{\text{pool}}^{m,i}$ pool

Following [\(18\)](#page-9-0), we use  $Z^{\text{in},i}$  and  $Z^{\text{out},i}$  to represent the input

$$
\sigma(S^{m,i}) \in R^{d^{m+1} \times a_{\text{conv}}^m b_{\text{conv}}^m}
$$

<span id="page-8-2"></span> $3$ The repelem in MATLAB is syntax incompatible with the repelems in OCTAVE.

and the output

$$
Z^{m+1,i} \in R^{d^{m+1} \times a^{m+1}b^{m+1}}
$$

of the pooling operation, respectively. We need to store  $P_{\text{pool}}^{m,i}$  because, besides function evaluations, it is used in gradient and Jacobian evaluations; see [\(54\)](#page-0-0) and [\(65\)](#page-0-0).<sup>[4](#page-9-1)</sup> From [\(19\)](#page-9-2), we need both  $P_{\phi}^{m,i}$  $p_{\phi}^{m,i}$  and  $W^{m,i}$ . Because  $P_{\phi}^{m,i}$  $\phi_{\phi}^{m,i}$  is for partitioning each image to nonoverlapping sub-regions in [\(15\)](#page-8-1) and [\(16\)](#page-8-3), it is iteration independent. We obtain it in the beginning of the training procedure by the method in Section [II.2.](#page-3-3)

For  $W^{m,i}$ , it is iteration dependent because the maximal value of each sub-image is not a constant. Therefore, we construct

$$
P_{\text{pool}}^{m,i}=W^{m,i}P_{\phi}^{m,i}\in R^{d^{m+1}a^{m+1}b^{m+1}\times d^{m+1}a_{\text{conv}}^m b_{\text{conv}}^m}
$$

at the beginning of each Newton iteration.

In Section [II.3,](#page-8-4) we have discussed why  $P_{\text{pool}}^{m,i}$  is needed to be constructed. Here we give Listing [V](#page-11-0) with explanation in details. To begin, we get

$$
Z^{\text{in},i}, i=1,\ldots,l,\tag{II.17}
$$

which are stored as a matrix in [\(II.1\)](#page-1-0). Because [\(16\)](#page-8-3) may not hold with  $a<sup>out</sup>$  and  $b<sup>out</sup>$ being integers, we consider a setting the same as [\(4\)](#page-2-0). In line [11,](#page-11-1) we extract the linear indices of  $Z^{\text{in},i}$  to appear in  $\text{vec}(\phi(Z^{\text{in},i}))$ , which as we mentioned has been generated in the beginning of the training procedure. The resulting vector P contains

$$
h h d^{m+1} a^{m+1} b^{m+1}
$$

elements and each element is in the range of

$$
1, \ldots, d^{m+1}a_{\text{conv}}^m b_{\text{conv}}^m.
$$

In line [12-](#page-11-2)[13,](#page-11-3) we use P to generate

<span id="page-9-0"></span>
$$
\left[\text{vec}(\phi(Z^{\text{in},1})) \cdots \text{vec}(\phi(Z^{\text{in},l}))\right] \in R^{hhd^{m+1}a^{m+1}b^{m+1}\times l}.\tag{II.18}
$$

Next we rewrite the above matrix so that each column contains a sub-region:

<span id="page-9-2"></span>
$$
\begin{bmatrix} z_{1,1,1}^{m,1} & z_{1,1,2}^{m,1} & \dots & z_{1+(a^{m+1}-1)\times s,1+(b^{m+1}-1)\times s,d^{m+1}}^{m,l} \\ \vdots & \vdots & \ddots & \vdots \\ z_{h,h,1}^{m,1} & z_{h,h,2}^{m,1} & \dots & z_{h+(a^{m+1}-1)\times s,h+(b^{m+1}-1)\times s,d^{m+1}}^{m,l} \end{bmatrix} \in R^{hh \times d^{m+1}a^{m+1}b^{m+1}l}. (II.19)
$$

We apply a max function to get the largest value of each column and its index in the range of  $1, \ldots, hh$ . The resulting row vector has  $d^{m+1}a^{m+1}b^{m+1}l$  elements; see line [14.](#page-11-4) In line [15,](#page-11-5) we reformulate it to be

$$
d^{m+1}\times a^{m+1}b^{m+1}l
$$

<span id="page-9-1"></span><sup>&</sup>lt;sup>4</sup>Note that we do not really generate a sparse matrix  $P_{\text{pool}}^{m,i}$  in [\(18\)](#page-9-0). We only store column indices of non-zeros in  $P_{\text{pool}}^{m,i}$ .

as the output  $Z^{\text{out},i}$ ,  $\forall i$ .

Next we find linear indices that correspond to the largest elements obtained from [\(II.19\)](#page-9-2). Because of operations discussed in Section [II.4.3](#page-13-0) and [II.4.4,](#page-14-0) we decide to record linear indices in each  $Z^{\text{in},i}$  corresponding to the selected elements, rather than linear indices in the whole matrix [\(II.1\)](#page-1-0) of all  $Z^{m,i}$ ,  $\forall i$ . We begin with obtaining the following vector of linear indices of  $Z^{\text{in},i}$ :

<span id="page-10-0"></span>
$$
\begin{bmatrix} 1 \\ \vdots \\ d^{m+1}a_{\text{conv}}^m b_{\text{conv}}^m \end{bmatrix} . \tag{II.20}
$$

Then we generate

<span id="page-10-2"></span>
$$
\phi(\text{(II.20)}),\tag{II.21}
$$

which has  $hhd^{m+1}a^{m+1}b^{m+1}$  elements; see line [22.](#page-11-6) Next, we mentioned that in line [14,](#page-11-4) not only the maximal value in each sub-region is obtained, but also the corresponding index in  $\{1, \ldots, hh\}$  is derived. Therefore, for the selected max values of all instances, their positions in the range of

$$
1, \ldots, hhd^{m+1}a^{m+1}b^{m+1}
$$

are

<span id="page-10-1"></span>
$$
\text{mat}\left(\begin{bmatrix} \text{row indices of} \\ \text{max values in (II.19)} \end{bmatrix}\right)_{d^{m+1}a^{m+1}b^{m+1}\times l} + hh\left(\begin{bmatrix} 0 \\ \vdots \\ d^{m+1}a^{m+1}b^{m+1} - 1 \end{bmatrix} \otimes \mathbb{1}_l^T \right);
$$
\n(II.22)

see line [19.](#page-11-7) Next in line [23](#page-11-8) we use [\(II.22\)](#page-10-1) to extract values in [\(II.21\)](#page-10-2) and obtain linear indices of the selected max values in each  $Z^{\text{in},i}$ . To be more precise, the resulting matrix is

<span id="page-10-3"></span>
$$
\begin{bmatrix}\n\text{Column index of non-zero} & \text{Column index of non-zero} \\
\text{in each row of } P_{\text{pool}}^{m,1} & \text{in each row of } P_{\text{pool}}^{m,l}\n\end{bmatrix}\n\in R^{d^{m+1}a^{m+1}b^{m+1}\times l}.\n\tag{II.23}
$$

The reason is that because  $P_{\text{pool}}^{m,i}$  is a  $0/1$  matrix and each row contains exactly only one value "1" to indicate the selected entry by max pooling, we collects the column index of the non-zero at each row to be a vector for future use.

#### **II.4** Evaluation of  $(v^i)^T P^m_{\phi}$  $\theta_{\phi}^{m}$  and  $(\boldsymbol{v}^{i})^{T}P_{\mathrm{pool}}^{m,i}$  in Gradient and Jacobian Evaluations

We show that several operations in gradient and Jacobian evaluations are either

$$
(\boldsymbol{v}^i)^T P_{\phi}^m
$$
 or  $(\boldsymbol{v}^i)^T P_{\text{pool}}^{m,i}$ ,

where  $v^i$  is a vector. Here we give Listing [VI](#page-17-0) with details explained.

Listing V: MATLAB implementation for  $P_{\text{pool}}^{m,i}$ pool

```
1 function [Zout, idx_pool] = maxpooling(model, net, m)
 2
 3 \mid a = \text{model}.\text{ht\_conv(m)};4 | b = model.wd_{conv}(m);5 \mid d = \text{model.ch\_input(m+1)};6 \mid h = \text{model.wd\_subimage\_pool(m)};7
 8 \approx Z input: sigma (S_m)
9 | Z = net \ldots Z{m+1};10
11 \text{ P} = \text{net.idx\_phiZ\_pool{m}};12 \mid Z = reshape(Z, d*a*b, []);
13 \mid Z = Z(P, :);14 | [Z, max_id] = max(reshape(Z, h*h, []);
15 Zout = reshape(Z, d, []);
16
17 outa = model.ht_input(m+1);
18 outb = model.wd_input (m+1);
19 \text{max_id} = \text{reshape}(\text{max_id}, \text{d*outa*outb}, []) + \text{h*h} * [0:\text{d*outa*outb}]-1];
20
21 | idx_pool = [1:dx + b];
22 |idx_pool = idx_pool(P);
23 |idx_pool = idx_pool(max_id);
```
## <span id="page-11-8"></span><span id="page-11-7"></span><span id="page-11-6"></span><span id="page-11-5"></span>II.4.1 Evaluation of  $(v^i)^T P_\phi^m$  in Gradient Evaluations

For [\(56\)](#page-0-0) and [\(66\)](#page-0-0), the following operation is applied.

$$
(\boldsymbol{v}^i)^T P^m_{\phi},\tag{II.24}
$$

where

$$
\boldsymbol{v}^i = \text{vec}\left((W^m)^T \frac{\partial \xi_i}{\partial S^{m,i}}\right)
$$

for [\(56\)](#page-0-0) and

$$
\boldsymbol{v}_u^i = \text{vec}\left((W^m)^T \frac{\partial z_u^{L+1,i}}{\partial S^{m,i}}\right), \ u = 1, \dots, n_{L+1} \tag{II.25}
$$

for [\(66\)](#page-0-0).

Consider the same example in Section [II.2.](#page-3-3) We note that

<span id="page-11-9"></span>
$$
(P_{\phi}^{m})^{T} \mathbf{v}^{i} = \begin{bmatrix} v_{1} & v_{2} + v_{5} & v_{6} & v_{3} & v_{4} + v_{7} & v_{8} \end{bmatrix}^{T}, \qquad (\text{II}.26)
$$

which is a kind of "inverse" operation of  $\phi$ (pad $(Z^{m,i})$ ): we accumulate elements in  $\phi$ (pad $(Z^{m,i})$ ) back to their original positions in pad $(Z^{m,i})$ . In MATLAB, given indices in [\(II.6\)](#page-4-1), a function accumarray can directly generate the vector [\(II.26\)](#page-11-9).

To calculate [\(56\)](#page-0-0) over a batch of instances, we aim to have

<span id="page-12-3"></span>
$$
\begin{bmatrix}\n(P_{\phi}^{m})^{T}\mathbf{v}^{1} \\
\vdots \\
(P_{\phi}^{m})^{T}\mathbf{v}^{l}\n\end{bmatrix}^{T}.
$$
\n(II.27)

We can manage to apply MATLAB's accumarray on the vector

<span id="page-12-0"></span>
$$
\begin{bmatrix} \mathbf{v}^1 \\ \vdots \\ \mathbf{v}^l \end{bmatrix}, \tag{II.28}
$$

by giving the following indices as the input.  $\overline{a}$ 

<span id="page-12-2"></span>
$$
\begin{bmatrix}\n(\text{II}.13) & & & \\
(\text{II}.13) + a_{\text{pad}}^m b_{\text{pad}}^m d^m 1_{h^m h^m d^m a_{\text{conv}}^m b_{\text{conv}}^m} & & \\
(\text{II}.13) + 2a_{\text{pad}}^m b_{\text{pad}}^m d^m 1_{h^m h^m d^m a_{\text{conv}}^m b_{\text{conv}}^m} & & \\
\vdots & & \vdots & \\
(\text{II}.13) + (l-1) a_{\text{pad}}^m b_{\text{pad}}^m d^m 1_{h^m h^m d^m a_{\text{conv}}^m b_{\text{conv}}^m}\n\end{bmatrix},
$$
\n(II.29)

where from Section [2.1.3,](#page-0-0)

$$
a_{\text{pad}}^m b_{\text{pad}}^m d^m
$$
 is the size of  $\text{pad}(Z^{m,i})$ , and  
 $h^m h^m d^m a_{\text{conv}}^m b_{\text{conv}}^m$  is the size of  $\phi(\text{pad}(Z^{m,i}))$  and  $v_i$ .

That is, by using the offset  $(i-1)a_{\text{pad}}^m b_{\text{pad}}^m d^m$ , accumarray accumulates  $\boldsymbol{v}^i$  to the following positions:

<span id="page-12-1"></span>
$$
(i-1)a_{\text{pad}}^m b_{\text{pad}}^m d^m + 1, \ldots, \, ia_{\text{pad}}^m b_{\text{pad}}^m d^m. \tag{II.30}
$$

To obtain [\(II.28\)](#page-12-0), we can do a matrix-matrix multiplication as follows.

$$
(II.28) = \text{vec}\left( (W^m)^T \begin{bmatrix} \frac{\partial \xi_1}{\partial S^{m,1}} & \dots & \frac{\partial \xi_l}{\partial S^{m,l}} \end{bmatrix} \right).
$$
 (II.31)

From [\(II.31\)](#page-12-1), we can see why  $\partial \xi_i / \partial \text{vec}(S^{m,i})^T$  over a batch of instances are stored in the form of [\(II.2\)](#page-1-3). In line [26,](#page-17-1) the indices shown in [\(II.29\)](#page-12-2) are generated and the variable  $V(.)$  in line [31](#page-17-2) is the vector [\(II.28\)](#page-12-0) calculated by [\(II.31\)](#page-12-1).

## II.4.2 Evaluation of  $(\bm{v}^i)^T P^m_{\phi}$  in Jacobian Evaluations

To calculate [\(66\)](#page-0-0) over a batch of instances, similar to [\(II.27\)](#page-12-3) we conduct

<span id="page-12-4"></span>
$$
\begin{bmatrix}\n(P_{\phi}^{m})^{T}\mathbf{v}_{1}^{1} \\
\vdots \\
(P_{\phi}^{m})^{T}\mathbf{v}_{n_{L+1}}^{1} \\
\vdots \\
(P_{\phi}^{m})^{T}\mathbf{v}_{n_{L+1}}^{1}\n\end{bmatrix}^{T}, \text{ where } \mathbf{v}_{u}^{i} = \text{vec}\left((W^{m})^{T}\frac{\partial z_{u}^{L+1,i}}{\partial S^{m,i}}\right) \in R^{h^{m}h^{m}d^{m}a_{\text{conv}}^{m}b_{\text{conv}}^{m}\times 1}, u = 1, \dots, n_{L+1}.
$$
\n(II.32)

Similar to [\(II.31\)](#page-12-1), we can calculate the vector

<span id="page-13-2"></span>
$$
\begin{bmatrix} \boldsymbol{v}_1^1 \\ \vdots \\ \boldsymbol{v}_{n_{L+1}}^1 \\ \vdots \\ \boldsymbol{v}_{n_{L+1}}^l \end{bmatrix} \tag{II.33}
$$

by

<span id="page-13-1"></span>
$$
\text{vec}\left((W^m)^T\begin{bmatrix} \frac{\partial z_1^{L+1,1}}{\partial S^{m,1}} & \dots & \frac{\partial z_{n_{L+1}}^{L+1,1}}{\partial S^{m,1}} & \dots & \frac{\partial z_{n_{L+1}}^{L+1,1}}{\partial S^{m,1}} \end{bmatrix}\right).
$$
 (II.34)

The formulation in [\(II.34\)](#page-13-1) leads us to store

$$
\frac{\partial \boldsymbol{z}^{L+1,i}}{\partial \text{vec}(S^{m,i})},~\forall i
$$

in the form of [\(II.3\)](#page-1-1).

From [\(II.32\)](#page-12-4), because each vector  $v^i_u$  is accumulated to the following positions:

$$
((i-1)n_{L+1} + (u-1))a_{\text{pad}}^m b_{\text{pad}}^m d^m + 1, \ldots, ((i-1)n_{L+1} + u)a_{\text{pad}}^m b_{\text{pad}}^m d^m,
$$

we can apply accumarray on the vector [\(II.33\)](#page-13-2) with the following input indices.

<span id="page-13-3"></span>
$$
\begin{bmatrix}\n(H.13) & \cdots \\
\vdots & \vdots \\
(H.13) + (n_{L+1} - 1)d^{m}a_{\text{pad}}^{m}b_{\text{pad}}^{m}1_{h^{m}h^{m}d^{m}a_{\text{conv}}^{m}b_{\text{conv}}^{m}} \\
\vdots & \vdots \\
(H.13) + (n_{L+1}l - 1)d^{m}a_{\text{pad}}^{m}b_{\text{pad}}^{m}1_{h^{m}h^{m}d^{m}a_{\text{conv}}^{m}b_{\text{conv}}^{m}}\n\end{bmatrix}.
$$
\n(H.35)

The implementation is the same as that for evaluating [\(56\)](#page-0-0), except that [\(II.32\)](#page-12-4) involves  $n_{L+1}$ l vectors rather than l.

## <span id="page-13-0"></span>II.4.3 Evaluation of  $(\bm{v}^i)^T P^{m,i}_{\rm pool}$  in Gradient Evaluations

Similar to [\(II.27\)](#page-12-3), we calculate

$$
\begin{bmatrix}\n(P_{\text{pool}}^{m,1})^T \mathbf{v}^1 \\
\vdots \\
(P_{\text{pool}}^{m,l})^T \mathbf{v}^l\n\end{bmatrix}^T \in R^{d^{m+1}a_{\text{conv}}^m b_{\text{conv}}^m l \times 1}
$$
\n(II.36)

to have [\(82\)](#page-0-0). In Section [II.3](#page-8-4) we have obtained the linear indices of [\(II.1\)](#page-1-0) that correspond to the max values without considering the instance offset

$$
(d^{m+1}a_{\text{conv}}^mb_{\text{conv}}^m)i.
$$

By adding the instance offset, we have the correct mapping to the linear indices of [\(II.1\)](#page-1-0) for the selected max values. In other words, similar to [\(II.29\)](#page-12-2), we calculate

vec((II.23) + 1<sub>d<sup>m+1</sup>a<sup>m+1</sup>b<sup>m+1</sup> × [0, d<sup>m+1</sup>a<sup>m</sup><sub>conv</sub>b<sup>m</sup><sub>conv</sub>, ..., (l – 1)d<sup>m+1</sup>a<sup>m</sup><sub>conv</sub>b<sup>m</sup><sub>conv</sub>])  
=vec((II.23)) + 
$$
\begin{bmatrix} 01_{d^{m+1}a^{m+1}b^{m+1}} & 0\\ d^{m+1}a^{m}_{conv}b^{m}_{conv}1_{d^{m+1}a^{m+1}b^{m+1}} & 0\\ \vdots & \vdots & \ddots & \vdots\\ (l - 1)d^{m+1}a^{m}_{conv}b^{m}_{conv}1_{d^{m+1}a^{m+1}b^{m+1}} \end{bmatrix}
$$
(II.37)</sub>

before applying accumarray. Note that in Listing [VI](#page-17-0) we use matrix operations in line [14](#page-17-3) to perform the summation in [\(II.37\)](#page-14-1) and then produce the whole vector in line [31.](#page-17-2)

## <span id="page-14-0"></span>II.4.4 Evaluation of  $v^T P^{m,i}_{\rm pool}$  in Jacobian Evaluations

We would like to have [\(65\)](#page-0-0) by calculating

<span id="page-14-2"></span><span id="page-14-1"></span>
$$
\begin{bmatrix}\n(P_{\text{pool}}^{m,1})^T \mathbf{v}_1^1 \\
\vdots \\
(P_{\text{pool}}^{m,1})^T \mathbf{v}_{n_{L+1}}^1 \\
\vdots \\
(P_{\text{pool}}^{m,l})^T \mathbf{v}_{n_{L+1}}^l\n\end{bmatrix} \in R^{d^{m+1}a_{\text{conv}}^m b_{\text{conv}}^m n_{L+1}l \times 1},
$$
\n(II.38)

where

$$
(\boldsymbol{v}_u^i)^T = \left(\frac{\partial \boldsymbol{z}^{L+1,i}}{\partial \text{vec}(\boldsymbol{Z}^{m+1,i})^T} \odot (\mathbb{1}_{n_{L+1}} \text{vec}(\boldsymbol{I}[\boldsymbol{Z}^{m+1,i}])^T)\right)_{u,:} \in R^{1 \times d^{m+1}a^{m+1}b^{m+1}},
$$
  
 $i = 1, \dots, l, u = 1, \dots, n_{L+1},$ 

and the subscript " $u$ , :" indicates the uth row of the matrix. The calculation of [\(II.38\)](#page-14-2) is the same as the calculation of [\(II.32\)](#page-12-4). Thus, similar to [\(II.35\)](#page-13-3), we need the following indices as input of accumarray:

$$
\mathbb{1}_{n_{L+1}} \otimes \text{vec}((\text{II}.23)) + \begin{bmatrix} \mathbf{0}_{d^{m+1}a^{m+1}b^{m+1}} \\ d^{m+1}a^{m}_{\text{conv}}b^{m}_{\text{conv}} \mathbb{1}_{d^{m+1}a^{m+1}b^{m+1}} \\ \vdots \\ (n_{L+1}l-1)d^{m+1}a^{m}_{\text{conv}}b^{m}_{\text{conv}} \mathbb{1}_{d^{m+1}a^{m+1}b^{m+1}} \\ \vdots \\ (n_{L+1}l-1)d^{m+1}a^{m}_{\text{conv}}b^{m}_{\text{conv}} \mathbb{1}_{d^{m+1}a^{m+1}b^{m+1}} \end{bmatrix}
$$

### II.5 Evaluation of Gauss-Newton Matrix-Vector Products

From [\(72\)](#page-0-0), we conduct the Gauss-Newton matrix-vector products in two subroutines. The first subroutine is to evaluate [\(75\)](#page-0-0). The second subroutine is to evaluate

<span id="page-14-3"></span>
$$
\sum_{i=1}^{l} (J^{m,i})^{T} \mathbf{q}^{i}.
$$
 (II.39)

.

#### II.5.1 Details of Evaluating [\(75\)](#page-0-0)

To take advantage of the fast computation in matrix form, we arrange [\(75\)](#page-0-0) of all instances into

<span id="page-15-3"></span>
$$
\begin{bmatrix}\sum_{m=1}^{L} J^{m,1} \mathbf{v}^{m} \\ \vdots \\ \sum_{m=1}^{L} J^{m,l} \mathbf{v}^{m}\end{bmatrix} \in R^{n_{L+1}l \times 1}.
$$
\n(II.40)

From  $(74)$ , for a particular m, we have

$$
\begin{bmatrix} J^{m,1} \mathbf{v}^{m} \\ \vdots \\ J^{m,l} \mathbf{v}^{m} \end{bmatrix} = \begin{bmatrix} \frac{\partial z^{L+1,1}}{\partial \text{vec}(S^{m,1})^T} \text{vec}\left(\text{mat}(\mathbf{v}^m) \begin{bmatrix} \phi(\text{pad}(Z^{m,1})) \\ \mathbb{1}_{d_{\text{conv}}^m}^T b_{\text{conv}}^m \end{bmatrix} \right) \\ \vdots \\ J^{m,l} \mathbf{v}^{m} \end{bmatrix} = \begin{bmatrix} \frac{\partial z^{L+1,l}}{\partial \text{vec}(S^{m,l})^T} \text{vec}\left(\text{mat}(\mathbf{v}^m) \begin{bmatrix} \phi(\text{pad}(Z^{m,l})) \\ \mathbb{1}_{d_{\text{conv}}^m b_{\text{conv}}^m}^T \end{bmatrix} \right) \\ = \begin{bmatrix} \frac{\partial z^{L+1,1}}{\partial \text{vec}(S^{m,1})^T} \mathbf{p}^{m,1} \\ \vdots \\ \frac{\partial z^{L+1,l}}{\partial \text{vec}(S^{m,l})^T} \mathbf{p}^{m,l} \end{bmatrix}, \qquad (\text{II}.41)
$$

where

<span id="page-15-2"></span>
$$
\text{mat}(\bm{v}^m) \in R^{d^{m+1} \times (h^m h^m d^m + 1)}
$$

and

$$
\boldsymbol{p}^{m,i} = \text{vec}\left(\text{mat}(\boldsymbol{v}^m) \begin{bmatrix} \phi(\text{pad}(Z^{m,i})) \\ \mathbb{1}_{d_{\text{conv}}^m b_{\text{conv}}^m}^T \end{bmatrix}\right). \tag{II.42}
$$

We present our MATLAB implementation in Listing [VII](#page-18-0) and explain the details here. Given  $v^m$ , we calculate

<span id="page-15-1"></span>
$$
\mathrm{mat}(\boldsymbol{v}^m) \begin{bmatrix} \phi(\mathrm{pad}(Z^{m,1})) & \cdots & \phi(\mathrm{pad}(Z^{m,l})) \\ \mathbb{1}_{d_{\mathrm{conv}}^m b_{\mathrm{conv}}^m}^T & \cdots & \mathbb{1}_{d_{\mathrm{conv}}^m b_{\mathrm{conv}}^m}^T \end{bmatrix} \in R^{d^{m+1} \times a_{\mathrm{conv}}^m b_{\mathrm{conv}}^m l}; \qquad (\mathrm{II}.43)
$$

see line [24.](#page-18-1) Next, we calculate

<span id="page-15-0"></span>
$$
J^{m,i} \boldsymbol{v}^m = \frac{\partial \boldsymbol{z}^{L+1,i}}{\partial \text{vec}(S^{m,i})^T} \boldsymbol{p}^{m,i}, \ i = 1, \dots, l.
$$
 (II.44)

Because [\(II.44\)](#page-15-0) involves  $l$  independent matrix-vector products, we consider the fol-lowing trick to avoid a for loop in a MATLAB script. We note that [\(II.44\)](#page-15-0) can be calculated by summing up all rows of the following matrix

$$
\left[\frac{\partial z_1^{L+1,i}}{\partial \text{vec}(S^{m,i})} \cdots \frac{\partial z_{n_{L+1}}^{L+1,i}}{\partial \text{vec}(S^{m,i})}\right]_{d^{m+1}a_{\text{conv}}^m b_{\text{conv}}^m \times n_{L+1}} \odot \left[\boldsymbol{p}^{m,i} \cdots \boldsymbol{p}^{m,i}\right]_{d^{m+1}a_{\text{conv}}^m b_{\text{conv}}^m \times n_{L+1}} \cdot (II.45)
$$

The result will be a row vector of  $1 \times n_{L+1}$ , which is the transpose of  $J^{m,i} \mathbf{v}^m$ . To do the above operation on all instances together, we reformulate [\(II.3\)](#page-1-1) and [\(II.43\)](#page-15-1) respectively to the following three-dimensional matrices:

$$
d^{m+1}a_{\text{conv}}^m b_{\text{conv}}^m \times n_{L+1} \times l \quad \text{and} \quad d^{m+1}a_{\text{conv}}^m b_{\text{conv}}^m \times 1 \times l.
$$

We then apply the  $.\times$  operator in MATLAB and sum results along the first dimension; see line [25.](#page-18-2) The resulting matrix has the size

$$
1 \times n_{L+1} \times l
$$

and can be aggregated to the vector in [\(II.41\)](#page-15-2); see line [26.](#page-18-3)

#### II.5.2 Details of Evaluating [\(II.39\)](#page-14-3)

After deriving [\(II.40\)](#page-15-3), from [\(76\)](#page-0-0), we must calculate

<span id="page-16-0"></span>
$$
\boldsymbol{q} = \begin{bmatrix} \boldsymbol{q}^{1} \\ \vdots \\ \boldsymbol{q}^{l} \end{bmatrix} = \begin{bmatrix} B^{1} \sum_{m=1}^{L} J^{m,1} \boldsymbol{v}^{m} \\ \vdots \\ B^{l} \sum_{m=1}^{L} J^{m,l} \boldsymbol{v}^{m} \end{bmatrix} .
$$
 (II.46)

From [\(77\)](#page-0-0), [\(II.46\)](#page-16-0) can be derived by multiplying every element of [\(II.40\)](#page-15-3) by two.

Next, for each layer m, from  $(72)$  and  $(78)$  we calculate  $(II.39)$  by

$$
\sum_{i=1}^{l} \text{vec}\left(\text{mat}\left(\left(\frac{\partial \boldsymbol{z}^{L+1,i}}{\partial \text{vec}(S^{m,i})^T}\right)^T \boldsymbol{q}^i\right)_{d^{m+1} \times a_{\text{conv}}^m b_{\text{conv}}^m} \left[\phi(\text{pad}(Z^{m,i}))^T \ 1_{a_{\text{conv}}^m b_{\text{conv}}^m}\right]\right) \\ = \text{vec}\left(\left[\text{mat}(\boldsymbol{u}^{m,1})_{d^{m+1} \times a_{\text{conv}}^m b_{\text{conv}}^m} \ \dots \ \text{mat}(\boldsymbol{u}^{m,l})_{d^{m+1} \times a_{\text{conv}}^m b_{\text{conv}}^m}\right] \left[\begin{matrix} \phi(\text{pad}(Z^{m,1}))^T \ 1_{a_{\text{conv}}^m b_{\text{conv}}^m} \\ \vdots \ \phi(\text{pad}(Z^{m,l}))^T \ 1_{a_{\text{conv}}^m b_{\text{conv}}^m}\end{matrix}\right]\right), \tag{II.47}
$$

where

<span id="page-16-3"></span>
$$
\boldsymbol{u}^{m,i} = \left(\frac{\partial \boldsymbol{z}^{L+1,i}}{\partial \text{vec}(S^{m,i})^T}\right)^T \boldsymbol{q}^i.
$$

A MATLAB implementation is shown in Listing [VIII.](#page-19-0) To begin, we have the matrix [\(II.3\)](#page-1-1) and the vector  $q$  in [\(II.46\)](#page-16-0). We reshape (II.3) to

<span id="page-16-1"></span>
$$
\begin{bmatrix}\n\frac{\partial z_1^{L+1,1}}{\partial \text{vec}(S^{m,1})} & \dots & \frac{\partial z_{n_{L+1}}^{L+1,1}}{\partial \text{vec}(S^{m,1})} & \dots & \frac{\partial z_{n_{L+1}}^{L+1,1}}{\partial \text{vec}(S^{m,1})}\n\end{bmatrix}\n\in R^{d^{m+1}a_{\text{conv}}^m b_{\text{conv}}^m \times n_{L+1}l}.\n\tag{II.48}
$$

Then we calculate

<span id="page-16-2"></span>
$$
\left[\mathbf{u}^{m,1}\quad \cdots \quad \mathbf{u}^{m,l}\right] \tag{II.49}
$$

together by reshaping

$$
\left[\text{(II.48)}\right] \odot \left(\mathbb{1}_{d^{m+1}a_{\text{conv}}^m b_{\text{conv}}^m} \mathbf{q}^T\right) \in R^{d^{m+1}a_{\text{conv}}^m b_{\text{conv}}^m \times n_{L+1}l} \tag{II.50}
$$

to

$$
R^{d^{m+1}a_{\text{conv}}^mb_{\text{conv}}^m\times n_{L+1}\times l}
$$

and summing along the second dimension; see line [26-](#page-19-1)[27.](#page-19-2) After having [\(II.49\)](#page-16-2), we reshape it to

$$
R^{d^{m+1} \times a_{\text{conv}}^m b_{\text{conv}}^m l}
$$

and calculate [\(II.47\)](#page-16-3) by a matrix multiplication in line [28.](#page-19-3)

<span id="page-17-0"></span>Listing VI: MATLAB implementation to evaluate  $(\bm{v}^i)^T P_{\phi}^m$  and  $(\bm{v}^i)^T P_{\text{pool}}^{m,i}$ pool

```
1 function vTP = vTP(param, model, net, m, V, op)
2 \times 2 % output vTP: a row vector, where mat (vTP) is with dimension $
     d_prev a_prev b_prev \times num_v$.
3
4 \ln L = \text{param.nL};5 num_data = net.num_sampled_data;
6
7 switch op
8 case {'pool_gradient', 'pool_Jacobian'}
9 a_{prev} = model.Ht_{conv}(m);10 b_prev = model.wd_conv(m);
11 d_prev = model.ch_input (m+1);
12 if strcmp(op, 'pool_gradient')
13 num_v = num_data;
14 idx = net.idx\_pool{m} + [0:num_data-1]*d\_prev*a_prev*b_prev;
15 else
16 num_v = nL*num\_data;
17 idx = reshape(net.idx_pool{m}, [], 1, num_data)
                     + reshape([0:nL*num_data-1]*d_prev*a_prev*
                    b_prev, 1, nL, num_data);
18 end
19 case {'phi_gradient', 'phi_Jacobian'}
20 \vert a_prev = model.ht_pad(m);
21 b_prev = model.wd\_pad(m);22 d_prev = model.ch_input (m);
23
24 if strcmp(op, 'phi_gradient'); num_v = num_data; else;
             num_v = nL*num_data; end
25
26 idx = net.idx_phiZ{m}(:) + [0:num_v-1]*d_prev*a_prev*b_prev;
27 otherwise
28 error('Unknown operation in function vTP.');
29 end
30
31 \vert vTP = \text{accuracy}(idx(:,), V(:,), [d\_prev*a\_prev*b\_prev*num_v 1])';
```
Listing VII: MATLAB implementation for  $J\boldsymbol{v}$ 

```
1 | function Jv = Jv(param, model, net, v)
2
3 \mid nL = \text{param.nL};4 |L = param.L;5 \mid LC = param. LC;6 num_data = net.num_sampled_data;
7 \vert \text{var\_ptr} = \text{model}.\text{var\_ptr};8 Jv = zeros(nL*num data, 1);
9
10 for m = L : -1 : LC+111 var_range = var\_ptr(m) : var\_ptr(m+1) - 1;
12 n_m = model.full_neurons(m-LC);
13
14 p = reshape(v(var_range), n_m, []) * [net. Z{m}; ones(1,
              num_data)];
15 p = sum(reshape(net.dzdS{m}, n_m, nL, []) \star reshape(p,
              n_m, 1, []),1);
16 Jv = Jv + p(:);17 end
18
19 for m = LC : -1 : 120 var_range = var_ptr(m) : var_ptr(m+1) - 1;
21 ab = model.Ht\_conv(m) * model.wd\_conv(m);22 d = model.ch\_input(m+1);23
24 p = reshape(v(var_range), d, []) * [net.phiZ{m}; ones
              (1, ab*num_data)];
25 p = sum(reshape(net.dzdS{m}, d*ab, nL, []) .* reshape(p
              , d * ab, 1, [], 1);
26 Jv = Jv + p(:);27 end
```
Listing VIII: MATLAB implementation for  $J^T\bm{q}$ 

```
1 | function u = JTq(param, model, net, q)
2
3 \mid nL = param.nL;4 |L = param.L;5 \mid LC = param. LC;6 num_data = net.num_sampled_data;
7 \vert \text{var\_ptr} = \text{model}.\text{var\_ptr};8 \mid n = \text{var\_ptr}(\text{end}) - 1;9 | u = zeros(n, 1);10
11 for m = L : -1 : LC+112 var_range = var_ptr(m) : var_ptr(m+1) - 1;
13
14 u_m = net.dz dS{m} \cdot * q';15 | u_m = sum(reshape(u_m, [], nL, num_data), 2);
16 | u_m = reshape(u_m, [], num_data) \star [net.Z{m}' ones(
             num_data, 1)];
17 u(var\_range) = u_m(:);18 end
19
20 for m = LC : -1 : 121 a = model.Ht\_conv(m);22 b = model.wd_{conv}(m);23 d = model.ch\_input(m+1);24 var_range = var_ptr(m) : var_ptr(m+1) - 1;
25
26 u_m = reshape(net.dzdS{m}, [], nL*num_data) .* q';
27 u_m = sum(reshape(u_m, [], nL, num_data), 2);
28 u_m = reshape(u_m, d, []) * [net.phiZ{m}' ones(a*b*
             num_data, 1)];
29 u(var\_range) = u_m(:);30 end
```